## **LAMPIRAN**

## Surat Legitimasi :

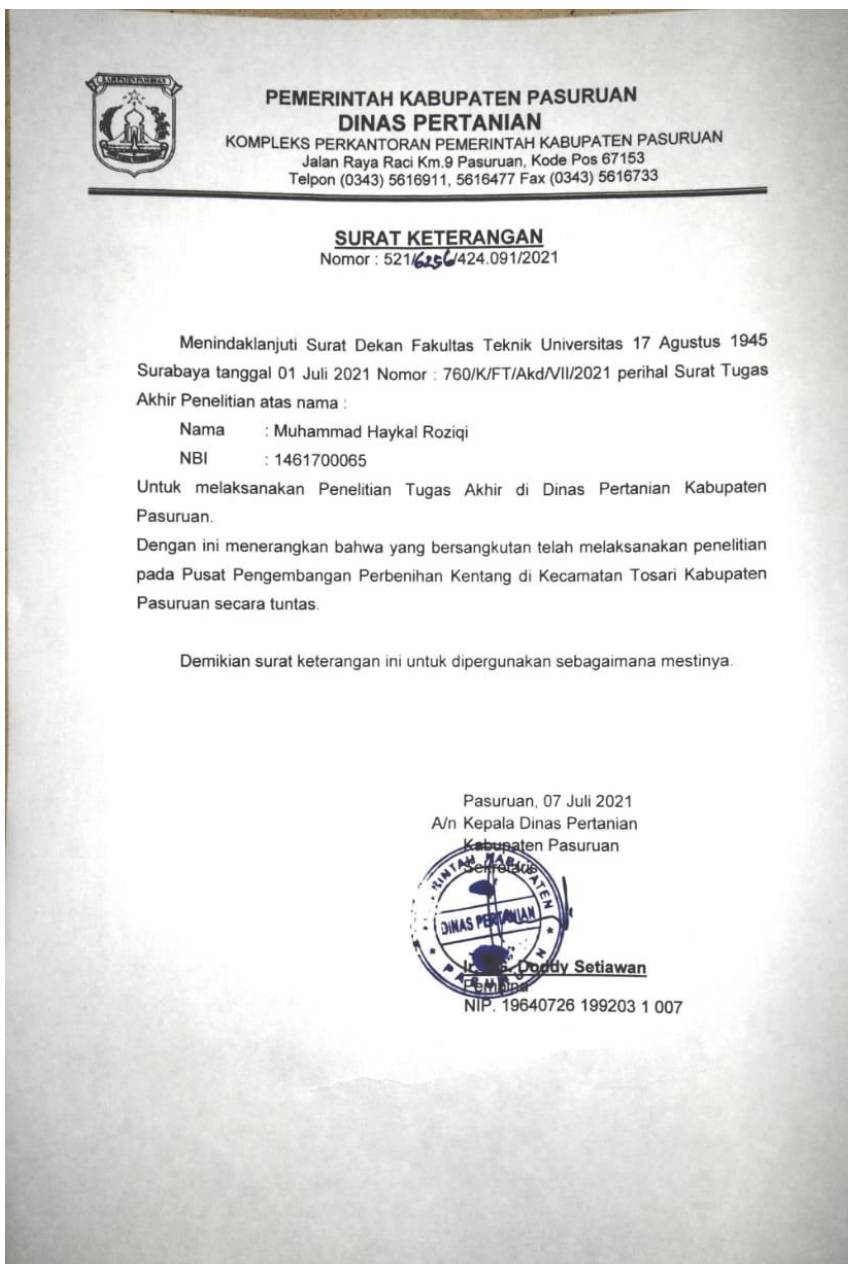

Source Code Program Alat :

```
#include "CTBot.h" 
CTBot myBot;
String ssid = "OPPO A53";
String pass = "19031999";
String token ="1681665128:AAHnUaIPhNq0QwKvYLzCCHnOjxR3QFnhids";
String tanahKering = {"tanah kering"};
String perintahMematikan ={"Matikan pompa 1"};
String tanahLembab = \{ "tanah lembab"\};String tanahBasah = {"tanah basah"{ };
String bercahaya = {''Langit sudah siang''};String tanahAsam = {"tanah asam"};
String tanahBasa = {"tanah basa"};
String tanahNormal = {"tanah normal"};
String gelap = {"Langit sudah gelap"};
const int pinDigital = 0;
const int pompa[4]={12,14,5,16};
const int pompa1 = 4;
const int ldrpin = 5;
```
#define relay 2

#define lampu 12

#define pompa 13

#define S0 D0

#define S1 D1

#define S2 D2

#define S3 D3

#define SIG A0

 $int decimal = 2;$ 

int sensor13;

int sensor14;

int sensor15;

float outputValue =  $0.0$ ;

void setup()

{

 $\overline{\phantom{a}}$ 

Serial.begin(9600);

Serial.print("\nStarting TelegramBot...");

Serial.print("Menyambungkan ke : ");

Serial.println(ssid);

myBot.wifiConnect(ssid, pass);

myBot.setTelegramToken(token);

```
 if (myBot.testConnection()){
   Serial.print("Terhubung dengan : ");
   Serial.println(ssid);
  }
  else{
   Serial.println("\nError.");
  }
  pinMode(S0,OUTPUT); 
  pinMode(S1,OUTPUT); 
  pinMode(S2,OUTPUT); 
 pinMode(S3,OUTPUT); 
  pinMode(SIG, INPUT); 
pinMode(relay, OUTPUT);
 pinMode(lampu, OUTPUT);
 pinMode(pompa, OUTPUT);
  pinMode(pinDigital, INPUT);
  digitalWrite(lampu, HIGH);
 digitalWrite(relay, HIGH);
  digitalWrite(pompa, HIGH);
}
void loop(){
  TBMessage msg;
   // Channel 13 (C13 pin - binary output 1,0,1,1)
  digitalWrite(S0,HIGH); digitalWrite(S1,LOW); digitalWrite(S2,HIGH); digital
  sensor13 = analogRead(SIG);
```

```
// Channel 14 (C14 pin - binary output (0,1,1,1))
  digitalWrite(S0,LOW); digitalWrite(S1,HIGH); digitalWrite(S2,HIGH); digital
  sensor14 = analogRead(SIG);// Channel 15 (C15 pin - binary output 1,1,1,1)
  digitalWrite(S0,HIGH); digitalWrite(S1,HIGH); digitalWrite(S2,HIGH); digita
  sensor15 = analogRead(SIG);outputValue = (-0.0693*sensor15)+7.3855; //rumus konvert adc to ph
  Serial.print("Sensor 13 : ");Serial.println(sensor13);
  Serial.print("Sensor 14 : ");Serial.println(sensor14);
  Serial.print("Sensor 15 : ");Serial.println(sensor15);
   delay(1000); 
if (sensor13 < 900){
    delay (30000);
    digitalWrite(relay,HIGH);
   }
 if (sensor14 < 500){
    digitalWrite(lampu,HIGH);
   }else{
    digitalWrite(lampu, LOW);
```
}

if  $\mathbb{R}^n$  if  $\mathbb{R}^n$  if  $\mathbb{R}^n$  if  $\mathbb{R}^n$  if  $\mathbb{R}^n$  if  $\mathbb{R}^n$ 

```
else if (msg.text.equalsIgnoreCase("/relayOff"))
   {
    Serial.println("Mengirim pesan ke Telegram...");
    digitalWrite(relay, HIGH);
    myBot.sendMessage(msg.sender.id, "Relay OFF");
   }
   if (msg.text.equalsIgnoreCase("/pompaOn"))
   {
    Serial.println("Mengirim pesan ke Telegram...");
    digitalWrite(pompa, LOW);
    myBot.sendMessage(msg.sender.id, "Pompa ON");
   }
    else if (msg.text.equalsIgnoreCase("/pompaOff"))
   {
    Serial.println("Mengirim pesan ke Telegram...");
    digitalWrite(pompa, HIGH);
    myBot.sendMessage(msg.sender.id, "Pompa OFF");
   }
    else if (msg.text.equalsIgnoreCase("/sensorPH"))
    {
      Serial.println("Mengirim pesan ke Telegram...");
   if (sensor15 < 100){
       myBot.sendMessage (msg.sender.id, tanahAsam);
      }
```

```
else if (sensor15 < 300) myBot.sendMessage(msg.sender.id, tanahBasa);
      }
     else{
       myBot.sendMessage(msg.sender.id, tanahNormal);
     }
     }
    else if (msg.text.equalsIgnoreCase("/sensorTanah"))
     {
     Serial.println("Mengirim pesan ke Telegram...");
    if (sensor13 > 900) myBot.sendMessage (msg.sender.id, tanahKering);
      }
    else if(sensor13 < 900 && sensor13 > 350){
       myBot.sendMessage(msg.sender.id, tanahLembab);
      }
     else{
       myBot.sendMessage(msg.sender.id, tanahBasah);
      }
    else if (msg.text.equalsIgnoreCase("/sensorCahaya"))
    {
     Serial.println("Mengirim pesan ke Telegram...");
```
}

```
if(sensor14 < 500) myBot.sendMessage(msg.sender.id, bercahaya);
      }
      else {
        myBot.sendMessage(msg.sender.id, gelap);
      }
     }
    else if (msg.text.equalsIgnoreCase("/start"))
     {
      Serial.println("Mengirim pesan ke Telegram...");
      String balasan;
     balasan = (String)"Welcome " + msg.sender.id + (String)".\ln" +
           (Suring)" \bigcirc R Kontrol Irigasi dan Ph tanah \bigcirc R \cdot \ln" +
           (Suring)''/relayOn : untuk mengaktifkan relay.\n<math>n'' +</math>(String)"/relayOff : untuk nonaktifkan relay.\ln" +
           (Suring)''/pompaOn: untuk mengaktifkan relay.\ln" +
            (String)"/pompaOff : untuk nonaktifkan relay.\n" +
           (Suring)'' Monitoring Sensor \Omega \.
           (String)"/sensorPH: untuk menampilkan data sensor.\ln" +
            (String)"/sensorTanah : untuk menampilkan data sensor.\n" +
            (String)"/sensorCahaya : untuk menampilkan data sensor.";
      myBot.sendMessage(msg.sender.id, balasan);
     }
    else
     {
```

```
Serial.println("Mengirim pesan ke Telegram...");
     String balasan;
    balasan = (String)"Pesan tidak ada!\n" +
            (String)"Silahkan cek kembali dengan\n" +
            (String)"mengirim pesan /start.";
     myBot.sendMessage(msg.sender.id, balasan);
     }
  }
   delay(500);
  }
```